<span id="page-0-1"></span><span id="page-0-0"></span>Select a Page:

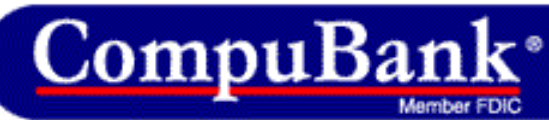

[No Fee Online Banking - Rated #1 by Smart Money Magazine.](http://www.compubank.com/cbe_appl.htm?affinity=25097&btrack=54)

**APPLY NOW** 

**CONVENIENT BANKING** 

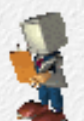

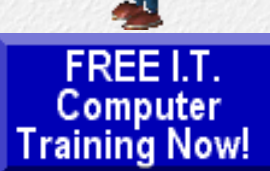

Learn programming for Free and how to develop and write computer programs and IT applications. Get Free knowledge, information, references, and resources about computers now. [Many](http://www.intelinfo.com/freecourses.html?cobrand=intelinfo)

[Free training courses,](http://www.intelinfo.com/freecourses.html?cobrand=intelinfo) tutorials, books, training guides, tips, articles, and helps are available to you.

For help finding what you need go to [Navigation by Topic to](http://www.intelinfo.com/index.html#navigation) [Free Web Content.](http://www.intelinfo.com/index.html#navigation)

#### **[Subscribe to our Free](mailto:intelinfo@freeautobot.com?subject=Subscribe) [monthy Newsletter](mailto:intelinfo@freeautobot.com?subject=Subscribe)** -Keep current with all the New Free Computer Training & Education sites which we find

and post on this website.

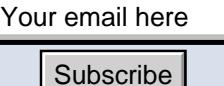

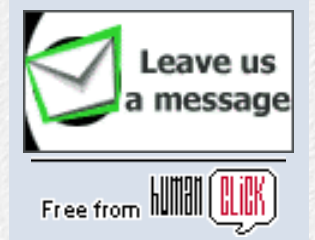

#### **I.T. Education & Training:**

**[Home Page](http://www.intelinfo.com/index.html)**

**[Free Training, Courses &](http://www.intelinfo.com/cat1.html) [Books](http://www.intelinfo.com/cat1.html)**

**[Free Tutorials, Guides,](http://www.intelinfo.com/cat2.html) [Support & Help](http://www.intelinfo.com/cat2.html)**

**[Free University Course](http://www.intelinfo.com/cat3.html)**

# [Computer Education, Training, and Tutorial](http://www.intelinfo.com/) [Resources](http://www.intelinfo.com/)

*Tip: Press Ctrl+F on your keyboard to speed up your search.* 

# **Newsletter for Computer Education, Training & Tutorial Resources: Issue #2 - October, 2000**

# **Newsletter for Computer Education, Training & Tutorial Resources**

\*\*\* ISSUE #2 - October, 2000 \*\*\*

<http://www.intelinfo.com/>

This Newsletter is only sent to its subscribers and is available in late October, 2000 on the web at: [http://www.intelinfo.com/newsletter02.html](#page-0-0)

This newsletter is also available as an e-Book [Here](http://www.intelinfo.com/NL102000.exe) or [Here](http://www.ebiz-go.com/NL102000.exe) (535kb). And, if you prefer, it is available as an [Adobe PDF file](http://www.intelinfo.com/newsletter02.pdf) (159kb).

Newsletter Archives are here: <http://www.intelinfo.com/newsletter.html>

Please forward this newsletter to all your friends and co-workers who might be interested!

# **Table of Contents:**

**1)... [Editor's Greeting](#page-1-0)**

**2)... [The Best New Free I.T. Training & Tutorial](#page-2-0)**

#### **[Websites](http://www.intelinfo.com/cat3.html)**

**[Lower Fee Distance](http://www.intelinfo.com/cat4.html) [Learning Sites](http://www.intelinfo.com/cat4.html)**

**[Higher Fee Distance](http://www.intelinfo.com/cat5.html) [Learning Sites](http://www.intelinfo.com/cat5.html)**

**[Link and Resource Sites](http://www.intelinfo.com/cat6.html)**

**[Free IT Training on This Site](http://www.intelinfo.com/freecourses.html?cobrand=intelinfo)**

**[Free IT Training Downloads](http://www.intelinfo.com/sw.html)**

**[Free Programming Software](http://www.intelinfo.com/free_programming_software.html)** new!

**[Monthly Newsletter: New](http://www.intelinfo.com/newsletter.html) [Free Sites](http://www.intelinfo.com/newsletter.html)** new!

**[Free Site of the Month](http://www.intelinfo.com/sotm.html)**

**[Ask Me About IT Training](http://www.askme.com/ViewProfile.asp?xid=433916&cid=802)**

**[8 Best Course & Degree](http://www.intelinfo.com/search.html) [Locators](http://www.intelinfo.com/search.html)**

**[Free Desktop & Office](http://www.intelinfo.com/office.html) [Tutorials](http://www.intelinfo.com/office.html)**

<span id="page-1-0"></span>**[Future Site Content in text](http://www.intelinfo.com/future.html) [format](http://www.intelinfo.com/future.html)**

#### **Additional Site Content:**

**[Complete IT Certification](http://www.intelinfo.com/itcerts.html) [List](http://www.intelinfo.com/itcerts.html)**

**[Financial Aid Information](http://www.intelinfo.com/finaid.html) [Job Search & Career Advice](http://www.intelinfo.com/jobs.html)**

**[Online IT Publications](http://www.intelinfo.com/pubs.html)**

**[IT Associations &](http://www.intelinfo.com/orgs.html) [Organizations](http://www.intelinfo.com/orgs.html)**

**[The Latest Technology News](http://www.intelinfo.com/news.html)**

**[Great Free Software](http://www.intelinfo.com/free_software.html)** new!

**[The Best of the Web](http://www.intelinfo.com/bestlinks.html)**

**[Best Developer Books at](http://www.intelinfo.com/books1.html) [Amazon.com](http://www.intelinfo.com/books1.html)**

**[How You Can Support Our IT](http://www.intelinfo.com/support.html) [Training Mission](http://www.intelinfo.com/support.html)**

**Community Content:**

**[Use Our Forum to Ask](http://pub20.bravenet.com/forum/show.asp?usernum=1647373161) [Questions & Give Comments](http://pub20.bravenet.com/forum/show.asp?usernum=1647373161)**

**[Enter Our Chat Room](http://pub20.bravenet.com/chat/show.php?usernum=1647373161)**

#### **[Sites](#page-2-0)**

**3)... [New Free I.T. Books & Book Sites](#page-7-0)**

**4)... [University Computer Science Course Sites](#page-8-0)**

**5)... [The Best Suggested Sites from Website Users](#page-9-0)**

**6)... [New I.T. Training & Tutorial Link Sites](#page-10-0)**

**7)... [New Desktop and Office Application Training](#page-11-0)**

**8)... [I.T. Sites Worth Mentioning](#page-12-0)**

**9)... [Frequently Asked Questions about Technical](#page-13-0) [Training](#page-13-0)**

**10)... [Please Support Our Training Mission](#page-14-0)**

## **1) Editor's Greeting:**

Hello and welcome to the second issue of the free monthly newsletter for Computer Education, Training, & Tutorial Resources web site. We are a non-profit web site and our mission is the training of those less fortunate who are seeking to become computer literate, both technically and from a user's perspective. For more information, please see the description of our computer mission near the end of this newsletter.

We want this newsletter to be the best one around. If you have suggestions, ideas, or feedback about this newsletter, feel free to email us at mailto:[intel@corecomm.net](mailto:intel@corecomm.net). Please feel free to send this newsletter to your friends and colleagues. It contains highly valuable information for anyone who is an I.T. professional or desiring to become one.

This second edition of the newsletter describes and links to 47 truly excellent computer and IT education and learning web sites that we have researched and found to be of high value and worthy of your review and study. Via this newsletter, you have knowledge of and access to these sites before visitors to our web site do. When we state here that these are new sites, we mean that they are new to us, that we have recently discovered them and have rated them highly.

Please help support our IT training mission by visiting one of our sponsors, [Compubank](http://www.compubank.com/cbe_appl.htm?affinity=25097), and opening up an online banking account. When you do our special, non-profit training fund will receive \$40.00. You also can earn \$40 cash each time you refer someone

**[Post Your Site on Our Free](http://pub20.bravenet.com/freelink/show.php?usernum=1647373161) [Links Page](http://pub20.bravenet.com/freelink/show.php?usernum=1647373161)**

**[Post your Free Classified](http://pub20.bravenet.com/classified/show.asp?usernum=1647373161&cpv=1) [Ads](http://pub20.bravenet.com/classified/show.asp?usernum=1647373161&cpv=1)**

**[Our Daily Cartoon](http://pub20.bravenet.com/cartoon/show.asp?usernum=1647373161)**

**[Get Your Free Email Account](http://intelinfo.zzn.com/) [at ZapZone](http://intelinfo.zzn.com/)**

**[Best Free Personal](http://intelinfo.ecalnow.com/) [Calendar: Events, Email,](http://intelinfo.ecalnow.com/) [Remote Access & 3 Ways to](http://intelinfo.ecalnow.com/) [Synch!](http://intelinfo.ecalnow.com/)**

<span id="page-2-0"></span>**[Make Your Vote Count:](http://pub20.bravenet.com/vote/vote.asp?usernum=1647373161) [Take](http://pub20.bravenet.com/vote/vote.asp?usernum=1647373161) [Our Survey](http://pub20.bravenet.com/vote/vote.asp?usernum=1647373161)**

**[Tell a Friend about this Site](http://www.intelinfo.com/friend.html)**

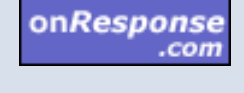

Are You On The List? Sign Up!

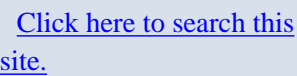

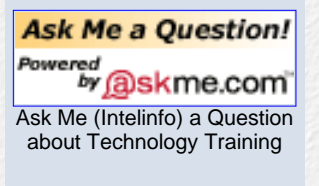

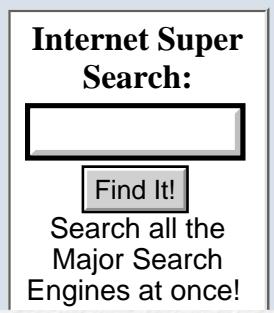

who opens an account. Please [click here](http://www.compubank.com/cbe_appl.htm?affinity=25097) to learn more.

Good luck with your computer studies and learning. Scott Turton Newsletter Editor and Webmaster<http://www.intelinfo.com/>

P.S. If you are looking for free information and resources about e-business and e-commerce, please visit our new site on this subject: eBiz-go.com. You will find free training courses and tutorials plus other resources that will help you build your online business and become more profitable faster. Check out this new site at [http://www.ebiz-go.com](http://www.ebiz-go.com/). Thank you.

## **2) The Best New Free I.T. Training & Tutorial Sites:**

This first listing is our Featured Free IT Training Site this month, and again, I believe it is an excellent site.

Element K: <http://www.elementkpromo.com/journalwebs/ga45.htm>

Element K offers a 45 day tuition-FREE pass to all their courses when you register your name and email address on this page, along with a user id and a password. These training courses are very well done and professionally presented. Enroll today and you will have access to over 400 courses on Element K for 45 days, absolutely tuition-FREE. If you still need some more time after 45 days, you may want to try registering one of your family members using a different email address. They do not require confirmation via email, and you have full access to the complete site immediately.

They have Programming Courses in: C, C++, CGI, ColdFusion, DHTML, HTML, Java, JavaScript, Linux, MS SQL Server 7.0, Object Technology, SQL, Unix, Visual Basic, VBScript, Visual C++, Visual InterDev, Visual Studio, Web Development, XML.

Their Networking Courses cover: Preparation for either Microsoft's MCSE or Novell's CNE and CNI exams, networking fundamentals such as: LAN, WAN, and Internet, how to maximize your Web site performance, and upgrading your network software.

Webmaster Courses: Basic HTML techniques, designing effective web pages, dynamic HTML, designing and creating Intranets, multimedia tools, and CGI, Common Gateway Interface, techniques.

Database Courses: Preparation for the SQL Server MCP exams, installation, configuration, and administration techniques, relational database management, and database programming.

Dan Keller Technical Services:

# Google Enter your search terms... Google Search Google Search<br>
...or <u>browse we</u><br>
Dages by catego<br> **Tell a Friend about this Site!**<br>
Your Name:<br>
Your E-mail:<br>
Your E-mail (use<br>
commas if more<br>
than 1):<br>
Your Comments<br>
Receive<br>
copy: GO<br>
Your Comments<br>
Copy: GO<br>
Your Com ...o[r browse web](http://directory.google.com/) pages by category. **Tell a Friend about this Site! Your Name: Your E-mail: Your Friend's E-mail (use commas if more than 1): Your Comments:** Receive GO copy: If you would like a **Free Copy** of our current IT Education & Training Newsletter without subscribing:

Your email here Free Copy

[Make us your homepage! \(IE](javascript:{}) [only\)](javascript:{})

[Get High Savings Rates, No](http://www.compubank.com/cbe_appl.htm?affinity=25097)

#### <http://www.keller.com/curric/index.htm>

Dan Keller Technical Services has made all of the material for most of their IT and professional training courses freely available over the web. These are excellent and well written courses which they call 'Accelerated Technical Training'. Here are the courses they make freely available:

## Hands On XML Course:

<http://www.keller.com/xml/>

Chapters are: Writing Extensible Markup Language (XML) Documents, Writing Document Type Definitions (DTDs), Writing XML Schemas, Writing XML Style Sheets (XSL), Creating Extensible Link Language (XLL) Hyperlinks, and Putting It All Together.

#### Perl Jumpstart:

## <http://www.keller.com/curric/perl.html>

Chapters are: Getting Started, Hello World, I/O Basics, Files and Loops, Regular Expressions, Subroutines, Array Operations, Hashes, Hashes and DBM Files, Formatting, Defensive Programming, File Test Operators, Sorting in Perl, and Perl Modules

### CGI Scripting with Perl: <http://www.keller.com/curric/perlweb.html>

Chapters are: Housekeeping, Review of the Basics, The Client, the Server, and the Environment, Debugging, Request Methods, Parsing Form Data, and Using CGI.pm, Dynamic Web Pages, Non-Parsed Headers, Sending Mail, Locking Files, and Legacy Systems.

## Advanced Perl:

## <http://www.keller.com/curric/perladv.html>

Chapters are: Perl's Debugger, References and Data Structures, Using Modules, Object-Oriented Perl: A Tk Application, Client-Server in Perl, and Improving Performance with Tie and DBM.

Java Jumpstart:

## <http://www.keller.com/curric/java.html>

Chapters are: Classes and Methods, Variables and Fields, Doc Comments Chapter 4: Arrays and Control Flow, Inheritance, The I/O Package, Exceptions, Packages, Applets, and Graphical User Interfaces

#### Javascript for Programmers: <http://www.keller.com/curric/javascript.html>

Chapters are: Event Handling, Functions, Formatting Fields, Character Validation, Substring Validation, Field Object Arrays, Child Windows, Window Properties, Input Field Management, Regular Expressions, Dates, Arrays, MouseOvers, Cookies, Hidden Fields, The Status Line, Dynamic Documents, Browser Detection, and Arithmetic.

[Fees, & Free Online Bill](http://www.compubank.com/cbe_appl.htm?affinity=25097) [Paying at CompuBank](http://www.compubank.com/cbe_appl.htm?affinity=25097) - *Rated #1 by Smart Money Magazine.*

#### Using Databases on the Web: <http://www.keller.com/curric/dbweb.html>

Chapters are: Strategies for Web-Enabling Your Database, Connecting to Your Database, Handling Errors, Adding Rows to Database Tables from Web Forms, Building Dynamic Forms from Database Data, Updating Database Records from Forms, Generating Reports on Web Pages, Conclusion, and Common Administrative Tasks.

HTML Authoring for the Web, Part II: <http://www.keller.com/curric/htmlII.html>

Chapters are: Housekeeping and Review, Tables, Dressing Up Your Pages, The Architecture of the Web, Forms, Server-Side Includes, and Image Maps.

Thinking in Objects: <http://www.keller.com/curric/tio.html>

TechGuide.com:

<http://www.techguide.com/>

Each Technology Guide at TechGuide.com presents a focused technology topic in practical, objective, and understandable terms. This site is a great IT resource, providing how-to advice and strategic insight to guide IT and business professionals in technology project planning and decision-making. All the Guides may be viewed and printed at no charge. Their site map lists all the subjects covered, which is quite a lot:

<http://www.techguide.com/sitemap1.shtml>

Advisor.com:

<http://www.advisor.com/Tips/>

At this site you will find very well written Tips on these subjects: Adobe Acrobat Distiller, Lotus Domino, Lotus Notes, Microsoft Access, Microsoft FoxPro, Microsoft Office Developer Edition, Microsoft SQL Server, Microsoft Transaction Server, Microsoft Visual Basic, Microsoft Visual FoxPro, Microsoft Windows, Oracle, Ositis WinProxy, Web

The Developer's Guide to Understanding Enterprise JavaBeans 1.1: <http://www.nova-labs.com/ejbguide/ejbguide.htm>

This Free Guide is authored by Nova Laboratories, a leader in EJB education, is a comprehensive primer created for developers who want a technical introduction to Enterprise JavaBeans. It is not a tutorial on EJB, but rather a detailed overview of the EJB architecture and API which describes the various components and how they fit together. For developer's new to EJB, you should begin with this excellent primer. To receive it free you are asked to send an email to **[EJBGuide@nova-labs.com](mailto:EJBGuide@nova-labs.com)** with the following information

(please title your subject line "EJBGuide"): Your Name, Your Email Address, Your Company Name, Your Title, Your City, Your State, Your Daytime Phone Number, and how you heard about the Developer's Guide. You will receive a web link to download the complete EJB Guide. You should register via email as they require. Once you do that you can download the guide from this link: [http://www.nova-labs.com/ejbguide/EJBGuide\\_1.1c.pdf](http://www.nova-labs.com/ejbguide/EJBGuide_1.1c.pdf)

Understanding the Development of Enterprise JavaBeans Development: <http://www.ejbportal.com/education/index.htm>

This four-part online tutorial introduces Enterprise JavaBeans, explaining the technology within the context of Sun's specification for Enterprise JavaBeans, Java 2 Enterprise Edition, and supporting technologies like CORBA, RMI and more. The tutorial features an example of how to develop an application using EJB. The course is broken out into four easy-to-follow Modules:

- Module 1: Introduction to Enterprise JavaBeans
- Module 2: Enterprise Beans: Session Beans and Entity Beans
- Module 3: Developing and Enterprise JavaBean Application
- Module 4: Supporting Enterprise JavaBeans Technologies

Also Free Web Seminars are archived on this page: <http://www.ejbportal.com/education/semarch.htm>

Free registration is required on this page: <http://www.ejbportal.com/forms/sitereg.htm>

HTML Writers Guild XML Course: Jan 2000: [http://www.hypermedic.com/hwg-xml-course/](http://www.intelinfo.com/xml_course.html)

All materials for this excellent and thorough course teaching XML are freely available on this web site. This is a private course that is taught and sponsored by the HTML Writers Guild. The author, F. Boumphrey, requests that this course's url not be distributed, so we did receive his permission to have it published in this newsletter.

Here is the same course from a year earlier: <http://www.ictp.trieste.it/~its/webworkshop/lectures/boumphrey/>

CREN's Knowledge Services: <http://www.cren.net/know/techtalk/archives.html>

Insufficient time to keep up with the technical developments in networking? CREN's Knowledge Services are ready-made resources for networking and learning infrastructure professionals. Their Free TechTalk events are live audio Webcasts which provide up-to-the-minute information from leading experts on today's relevant technology. The question-and-answer format gives you quick access to just the information you need. Listen to or read the

archived events, along with links to many web based resources.

Guide to PC Motherboards: <http://www.sysopt.com/mboard.html>

Find a collection of motherboard manuals and specifications and read articles about identifying a motherboard. Also find links to manufacturers.

HardwareCentral Tutorials: <http://www.hardwarecentral.com/hardwarecentral/tutorials/>

HardwareCentral has many hardware tutorials, covering many different topics, all on this one site. You can also browse their tutorials by subject here:

<http://www.hardwarecentral.com/hardwarecentral/subjects/>

Managing The Digital Enterprise: <http://ecommerce.ncsu.edu/topics/>

A graduate level management course taught at North Carolina State University by Professor Michael Rappa. The site, which was launched in January 1999, is one of the first of its kind to use the web itself as the foundation for an introductory course in e-commerce. The course does not use a textbook in the traditional meaning of the word. Instead, the web is used as the source of the latest and most pertinent information to teach the principles of e-commerce. Each week thousands of individuals worldwide use the site to learn about e-commerce as the entire curriculum is available online and is open to the general public.

CommWeb Tutorial Channel: <http://www.commweb.com/tutorials>

These main subject areas are covered: Business Telecom, Enterprise Networking, Call Center, and Voice/Data Convergence. Find consolidated product/service reviews from the telecom/datacom markets' premier information resources, including CallCenter Magazine, Computer Telephony Magazine, Network Magazine and Teleconnect Magazine.

Publications in Computers & Technology: [http://www.findarticles.com/cf\\_0/PI/subject.jhtml?topic=comp](http://www.findarticles.com/cf_0/PI/subject.jhtml?topic=comp)

FindArticles.com is an archive of published articles that you can search for free. It contains articles dating back to 1998 from more than 300 magazines and journals. Unlike other online collections, each of the hundreds of thousands of articles in FindArticles can be read in its entirety and printed at no cost.

Free Online COM Tutorial from DevelopMentor: <http://www.develop.com/tutorials/com/> <http://www.develop.com/tutorials/vbcom/>

DevelopMentor On-Line COM tutorials for C++ and VB developers present guided tours through Microsoft's Component Object Model (COM). This a great way to learn interfaced based programming at your own pace and prepare yourself to work with all COM-based technologies.

MSDN Online Training - View a Seminar: <http://msdn.microsoft.com/training/seminars/default.asp>

Online seminars from Microsoft feature training presentations, interactive tutorials, and ongoing opportunities to learn more from the experts about developing with Microsoft technologies. Includes product overviews and technical how-tos. Topics include: Exchange 2000 Server, Developer Tools & Languages, Graphics & Multimedia, Networking & Protocols, Web Development.

Here are the Free SQL Server 2000 Seminars: <http://msdn.microsoft.com/training/seminars/DataAccess.asp>

## <span id="page-7-0"></span>**3) New Free I.T. Books & Book Sites:**

Introduction to Programming Using Java Version 3.0 (Free Book): <http://math.hws.edu/javanotes/>

Free Online Textbook using Java as the language of instruction, written by David J. Eck. This text has more than enough material for a one-semester course, and it also suitable for individuals who want to learn programming on their own. This is the third edition of the text and it covers more material and has more examples than the second edition. It also adds end-of-chapter quizzes and solved programming exercises. The second edition of this book is here: <http://www.cs.washington.edu/homes/csk/IntroJava/javanotes/index.html>

The Digital Library Tool Kit (Free Book): <http://www.sun.com/products-n-solutions/edu/libraries/digitaltoolkit.html>

This Digital Library Tool Kit was sponsored by Sun Microsystems, Inc. to address some of the leading questions that academic institutions, public libraries, government agencies, and museums face in trying to develop, manage, and distribute digital content. This document is designed to help those who are contemplating setting up a digital library. Whether this is a first time computerization effort or an extension of an existing library's services, there are questions to

be answered, decisions to be made, and work to be done. This document covers all those stages and more.

Design and Implement Servlets, JSPs, and EJBs for IBM WebSphere Application Server:

<http://www.redbooks.ibm.com/abstracts/sg245754.html>

IBM Redbook (Free Book) , by Joaquin Picon, et al.

Securing Java: Getting Down to Business with Mobile Code (Free Book):

<http://www.securingjava.com/toc.html>

The authors, Gary McGraw, Edward W. Felten, hope that this book is both informative and useful. Making intelligent decisions regarding the use of Java (especially in business and other mission-critical systems) requires some knowledge of the current risks. Our goal is to disclose those risks-and countermeasures to curtail them-as clearly and objectively as possible. Armed with the knowledge that we present in this book, Java users, site managers, and business decision-makers can make better Java use policies.

The paperback is available here: <http://www.amazon.com/exec/obidos/ASIN/047131952X/computeducattrai>

## <span id="page-8-0"></span>**4) University Computer Science Course Sites:**

University of Texas Pan American Department of Computer Science:

<http://www.cs.panam.edu/courseWare.html>

Many Computer Science Courses and Online Notes from the University of Texas Pan American Department of Computer Science.

csZer0 - Learning About Computing: <http://cs0.math.sc.maricopa.edu/>

This site contains excellent lecture notes and other resources from several courses at the Scottdale Community College. Emphasis is on learning C, C++, Java, Internet Programming (client-side, server-side, database), Software Engineering, GNU Tools, Open Source, and Unix.

CS360 Systems Tools Self Study (Unix):

<http://www.csci.csusb.edu/dick/cs360/>

This page has links to lecture notes, etc. covering the Unix Systems Tools Course on the Computer Science Department's WWW Server at CalState, San Bernardino, California, USA.

More  $C_{++}$ :

<http://www-h.eng.cam.ac.uk/help/tpl/languages/C++/doc/doc.html>

This document aims to provide people who have done an introductory C++ course the skills required to write bigger programs. This is a 115 node tutorial from the Department of Engineering at the University of Cambridge.

Lessons in Object-Oriented Programming and C++: <http://www.cs.qub.ac.uk/~J.Campbell/myweb/oop/oophtml/oop.html>

These are course notes for two University of Ulster modules Object-oriented Programming (BSc 2 and GDC) and Object-oriented Software Construction (MSc in Computing and Information Systems). The following page contains the links to all the other class material available online:

<http://www.cs.qub.ac.uk/~J.Campbell/myweb/oop/oophtml/node2.html>

## <span id="page-9-0"></span>**5) The Best Suggested Sites from Website Users -**

**Every month we will feature some of the best suggested IT training and tutorial sites from the users of our website. Here are this month's sites:**

Free Education Library: <http://203.159.14.72/>

The source of knowledge connection that allows all learners to access information easily with peers around the world. Many links to these topics: Artificial Intelligence, ASP, C++, Database, Desktop Publishing, Dhtml, Genetic Algorithms, General Computer, Graphics, PhotoShop, HTML, Internet, Java, Linux, Multimedia, Networking, Neural Network, Object-Oriented, Operating System, Pascal, Perl & CGI, PHP, Spreadsheet, Visual Basic VBscript Word.

Netvarsity: [http://www.netvarsity.com](http://www.netvarsity.com/) or <http://12.39.32.102/Netv20002/nv000/frame1.asp> Free courses are available on this website: Using Outlook, Designing Web Pages, Using Active Server Pages, Maintaining your PC Part-I, MS Visual Basic 6.0-COM components, Introducing SQL Server Architecture, Introduction to Java 2, Mastering Excel 97, Networking Fundamentals, and VB 6.0 Programming Fundamentals. (Free registration required.)

Interviewquest: [http://www.interviewquest.com](http://www.interviewquest.com/)

Interviewquest.com provides free, authentic on-line testing and certification. Our technical job tests will prepare you for your next job interview.

Linuxpertise.com: [http://www.linuxpertise.com](http://www.linuxpertise.com/)

One stop get all information and support portal for Linux. The linuxpertise.com book section is the only book shelf dedicated to Linux titles on the web. The section is content rich and highly interactive.

Pal's Linux RDBMS Library: <http://www.palslib.com/>

Free online readings and tutorials about relational databases on Linux.

Jeff Levy On Computers: <http://www.jefflevy.com/learn.tpl>

Jeff Levy has a real gift for understanding the world of computers, and he can explain even the most complex computer concepts in plain, simple English. He has been working with computers since the mid-1970s and he really has an understanding of computers in terms of what they do and just how they do it. Please take advantage of the information presented in the "lessons" section. Just right-click any lesson to save it to your computer, or click on File and then on Print if you want a printed copy of any lesson.

DevJournal - A Resource for Professional Developer: <http://journal.iftech.com/>

<span id="page-10-0"></span>A wonderful and in-depth online publication full of articles and tutorials about all the cutting edge technology. Topics covered this month include: XML, Servlets, JSP, and Servlet Engines, PHP with MySQL, HTML, JavaScript, OpenGL, and Visual C++.

## **6) New I.T. Training & Tutorial Link Sites:**

TechTutorials.com: <http://www.techtutorials.com/>

The directory of free computer and networking tutorials for the I.T. professional. The directory currently contains 1311 free tutorials!

StudyWeb.com: [http://www.studyweb.com/Technology/compsc\\_toc.htm](http://www.studyweb.com/Technology/compsc_toc.htm)

Many, many links to Technology and Computer Science tutorials, etc.

Program.com: <http://www.program.com/resources/>

General Programming Resources - Find a collection of programming-related links to help programmers and students to find references and perform research.

Computer & Communication Standards: <http://www.cmpcmm.com/cc/standards.html>

This site presents an extensive alphabetical index of computing and networking standards, with links to online references for each.

AVEL's Computer Science and Information Technology Gateway: <http://avel.edu.au/browse/term0362.html>

AVEL is a gateway designed to help engineers and information technology professionals save time and find relevant information on the web quickly. It provides free access to over 2,000 quality Australasian information sources. AVEL incorporates a database of quality and reliable engineering and IT resources, list of conferences in the Australasian region, employment listings, access to full-text theses, online bookshop for books on engineering and IT and latest Web resources in relevant fields.

## <span id="page-11-0"></span>**7) New Desktop and Office Application Training Sites:**

Free Microsoft Office 2000 Insight Training Online: <http://usa.knowledgepool.com/tbt/online/free2k.html> Offers free access to their Online Office 2000 Insight course. Once your registration is received, you will be given access to the Office 2000 Insight Online classroom, Frequently Asked Questions (FAQ's), Assignments, a message board and live interactive mentor support from KnowledgePool tutors 24 hours a day, 7 days a week for a period of two weeks.

The New Stuff in Microsoft Office 2000 Developer Tutorial: <http://msdn.microsoft.com/training/offers/office2knewstuff/default.asp>

This seminar will introduce the features of Microsoft Office 2000 Developer through the creation and use of a single add-in. Along the way, you'll create an add-in that allows you to select from a list of contacts, stored in an MSDE database, to either a Word document or to an Excel spreadsheet. Each New Stuff tutorial consists of five to seven chapters: about 100 pages of explanation, illustration, and examples. The chapters can be downloaded as Adobe Acrobat files, and if you already have the latest version of the software on your PC, you can download a self-extracting zip file of examples to test them out and view some sample code.

u4all.com:

<http://www.u4all.com/catalog/1,2145,3647,00.html#101784>

Powerpoint, Excel and other free courses. Offers you the opportunity to participate in live eLearning courses over the web. You'll be able to interact with your instructor and communicate with your fellow students in a live classroom.

Computer Applications: <http://teleeducation.nb.ca/it/module5/commence.html>

Free tutorials in MS Excel, MS Word, and PowerPoint.

## <span id="page-12-0"></span>**8) I.T. Sites Worth Mentioning:**

Computing.Net: [http://www.computing.net](http://www.computing.net/)

A very fine technical support site. This site is devoted to centralizing technical support for all operating systems and all computer types in one location, making it very easy to get technical support. In the forums you can ask a question or offer an answer.

Encarta Encyclopedia Online Deluxe: <http://beta.encarta.msn.com/category/CategoryMedia.asp?cat=60&pn=0> Computer Science & Electronics Category of the Encarta Encyclopedia Online Deluxe edition. Many good I.T. articles are available on this site.

Notes From The Guru: <http://www.skwc.com/essent/progguru.html>

This site offers tips, hints and how-to's for programming in C, troubleshooting Windows 95, and programming in Visual Perl.

Internet Requests for Comments: <http://www.cis.ohio-state.edu/hypertext/information/rfc.html>

Here you will find a comprehensive list of RFCs. Includes a search feature and a glossary, this is the best web site for Internet RFCs.

## <span id="page-13-0"></span>**9) Frequently Asked Questions about Technical Training:**

Each month Scott Turton will answer one of the frequently asked questions we receive about computer and technical training and career development. They will be archived on a separate FAQ page on our website after several months.

Oct. 2000 FAQ: I am planning to complete a Bachelor degree in Computer Science, but a friend is trying to push me towards an M.B.A. (business) and take computer course electives. I want to get into the programming side of the industry (Java, C++, Oracle). Is my friend's advice sound or would it be best to follow the Bachelor's of Computer Science route?

Answer: I have both an MBA and a B.S. in Computer Science, receiving both in the early 1980s. After programming for 9 years, the MBA has afforded me to position my career in a more non-technical way, but I still like and perform many technical functions. It really comes down to what you like to do, what you see yourself doing and enjoying. Do you only want to do purely technical activities, such as programming, systems analysis, designing, computer architecture, database architecture, and systems administration? If so, then get the B.S. in Computer Science (and maybe add business course electives). Or do you want to perform tasks more related to business functions, but bridging these tasks to the technical side, such as business analysis, project management, and quality assurance? If this is the case, then go after the M.B.A., adding some technical electives.

If you chose a more technical career path, starting as a programmer, to advance you will get more responsibility designing whole systems and putting the architecture in place. As you advance in your technical career you will interface with your business counterpart,

who is responsible for the business functionality, gathering requirements, managing the users (in relation to the project) and sometimes the business analysts and the testers.

This business counterpart role that I just described is many times a project manager, or a product manager. If you choose the technical career path you can still aspire to project management, but you may need some business courses, and definitely more business experience. If you start your career with an emphasis on business, you will probably reach the project manager role faster, if that's a goal of yours.

My advice is to get a second opinion from another career and academic advisor, possibly at another school or your local community college. Getting technical courses as you get your MBA, or adding them afterwards may give you more options and further accelerate your career advancement. However, and I do mean this, if your heart and enjoyment is in the technical side of programming, etc. then pursue the Computer Science BS and go up the career latter from the technical side, adding business courses as electives or later.

You may want to assess yourself to see if you would make a good programmer: itSkill's free IT aptitude test is new and different from regular aptitude tests and gets to the heart of the matter. How will the candidate perform when actually doing an IT job? The test is a simulation that lasts one hour. The url is here:

• itSkill's Free IT Aptitude Test - Download and use it for free: <http://www.imulder.clara.net/aptitude.htm>

Here are two more sites you can take an assessment test to see how good your computer aptitude is:

- Free Computer Aptitude Test (CAT) from PC Age: <http://www.computeraptitude.com/>
- Serious Online Computer and Educational Tests: <http://universityoflife.com/computertests.htm>

I hope this helps you. intelinfo - Scott Turton

## <span id="page-14-0"></span>**10) Please Support Our Training Mission:**

#### **[Support Page](http://www.intelinfo.com/support.html)**

How You Can Support Our IT Training Mission - By purchasing quality products through the links on the [Support Page](http://www.intelinfo.com/support.html) on our Non-Profit Computer Education, Training & Tutorial Web Site you can help support our IT Training Mission. When you purchase products there and also click on the advertising links on our site and in this newsletter, you will be helping people who want to learn to use computers in an Information Technology career. All profits are placed directly into a special education fund which helps offset the

costs of technically training people about computer application development and teaching them how to become developers, technical specialists, and system administrators.

#### **[CompuBank](http://www.compubank.com/cbe_appl.htm?affinity=25097)**:

- No Fee Online Banking
- Free Online Bill Paying
- Highest Savings Rates
- Rated #1 by Smart Money Magazine

[Click here to learn how to open an account](http://www.compubank.com/cbe_appl.htm?affinity=25097)

#### **[Get the Best Loan Rates](http://websponsors.com/cgi-bin/ad_click.cgi?userid=27288&offerid=867):**

There may never be a better time to: Refinance Your Home Mortgage, Purchase a Home, Get a Home Equity Line of Credit, or Consolidate Your Debt! GetSmart.com can help you get the best possible rate. Take just 5 minutes and find the loan that fits your needs and save thousands of dollars, and best of all it's Free!

**[Click here to check it out the Best Loan Rates](http://websponsors.com/cgi-bin/ad_click.cgi?userid=27288&offerid=867)**

#### **[FREE CDs](http://www.onresponse.com/onR_Ads.asp?a=19583&d=871)...**

- Take 12 CDs For the Price of 1
- NOTHING MORE TO BUY, EVER!
- It's that simple. Order today!

[Click here to check it out](http://www.onresponse.com/onR_Ads.asp?a=19583&d=871)

Try the newest Freebie site on the Internet today, **[FreebieClub.com](http://www.freebieclub.com/FC_myFreebies.asp?a=19583)**. It's loaded with tons of free stuff: great vacations, magazines, samples - over 20 categories of free goodies! Check it out and pass it on - it's worth it - the more people you tell, the more chances you get to win the \$100 daily drawing. [Get Free Stuff today](http://www.freebieclub.com/FC_myFreebies.asp?a=19583)!

## **Computer Education, Training, & Tutorial Resources:**

Home Page:<http://www.intelinfo.com/> [Free I.T. Training Now! - Free Training Courses available](http://www.intelinfo.com/freecourses.html?cobrand=intelinfo) [immediately](http://www.intelinfo.com/freecourses.html?cobrand=intelinfo)

A new, free, non-profit I.T. educational and training portal web site. We have compiled, categorized, described, and linked over 1250

sites that will be of keen interest to computer science students and instructors and others seeking free training and knowledge about computers. All areas are covered, from programming to systems administration to networking to the internet. Visitors can learn and study for free how to program in Java, how to develop and maintain a simple or complex website, how to network an intranet, how to use MS Excel or FrontPage and many more computer related learning activities. They are able to study and learn all about computers and I.T. via Free training, courses, tutorials, books, guides, documentation, articles, tips, notes, and help. Also offered are free technical and user training courses co-branded with Freeskills.com. Check us out today.

**To Subscribe** to this Free monthly Newsletter of Computer Education, Training, & Tutorial Resources simply send a blank email to this address:

[intelinfo@freeautobot.com](mailto:intelinfo@freeautobot.com)

or go to this web page: [http://www.intelinfo.com/newsletr\\_sub\\_unsub.html](http://www.intelinfo.com/newsletr_sub_unsub.html)

**To Unsubscribe** from this Free monthly Newsletter of Computer Education, Training, & Tutorial Resources simply send a blank email to this address:

[intel@corecomm.net?subject=Remove](mailto:intel@corecomm.net?subject=Remove)

or go to this web page: [http://www.intelinfo.com/newsletr\\_sub\\_unsub.html](http://www.intelinfo.com/newsletr_sub_unsub.html)

Thank You!

[intel@corecomm.net](mailto:intel@corecomm.net) <http://www.intelinfo.com/>

**T** [Return to Top](#page-0-1)

**Back to previous page** 

Select a Page:

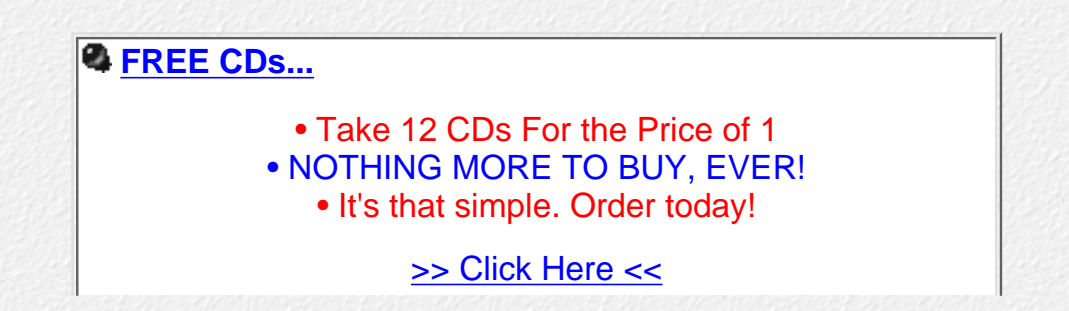

### **[CALLWAVE -- HEAR WHO'S CALLING WHILE YOU'RE](http://websponsors.com/cgi-bin/ad_click.cgi?userid=27288&offerid=1115) [ONLINE . . . . FREE!](http://websponsors.com/cgi-bin/ad_click.cgi?userid=27288&offerid=1115)**

Missing important phone calls while you're online? Thinking about buying a second phone line? Think again! Now, you can surf the Internet on your single phone line without worrying about missing important calls. That's because the FREE Internet Answering Machine lets your callers leave a message that you hear instantly on your PC speakers! The Internet Answering Machine can be downloaded in less than a minute.

**[>> Click Here <<](http://websponsors.com/cgi-bin/ad_click.cgi?userid=27288&offerid=1115)**

## **Please Suggest a Computer Education, Training, or Tutorial Web Site Link for this Site**

If you know a good Computer Education, Training, or Tutorial web site that is not on this page please fill this form out with the address of the web site and we will post it. This will help everyone who is seeking to learn more about computers.

Please enter the name of the site, its address, and a short description of its contents. Thank you.

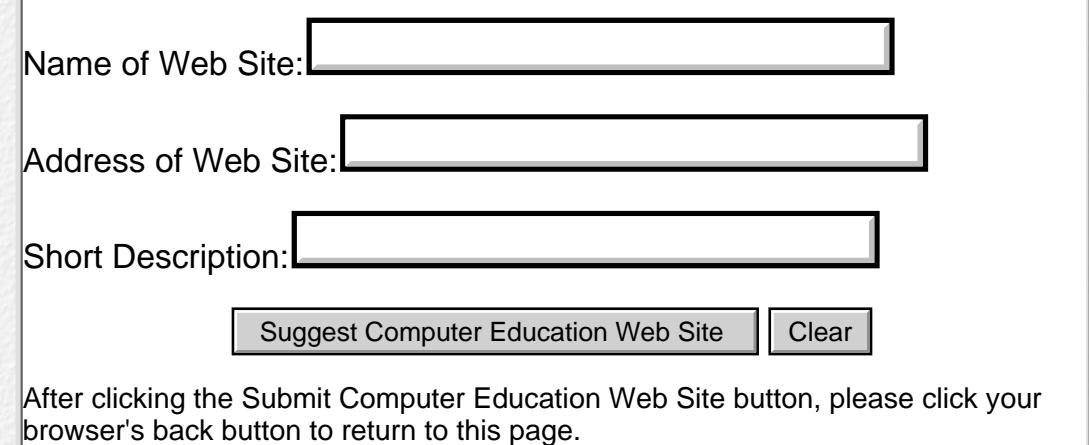

**[Please Help Support this Non-Profit Computer Education & Training Web Site](http://www.intelinfo.com/support.html)**

Please email questions or comments [to Webmaster](mailto:intel@corecomm.net)

All content on this web site is Copyright 2000 by [Scott Turton](mailto:intel@corecomm.net)

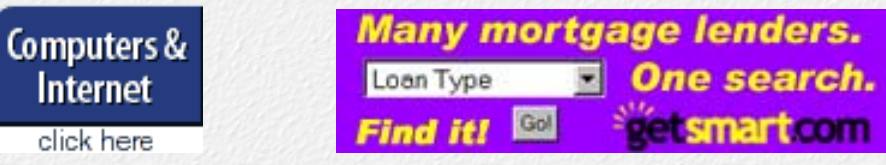

[Earn revenue from your site with WebSponsors.net](http://www.websponsors.com/cgi-bin/referral.cgi?username=intelinfo)

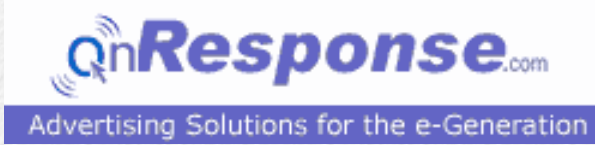

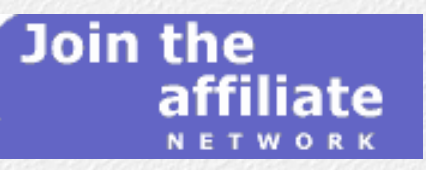